## **AUTHORIZATION LETTER – INTERNET BANKING ENABLE OR RESET PASSCODE**

**(New internet banking applicants must enroll in Online Banking)** 

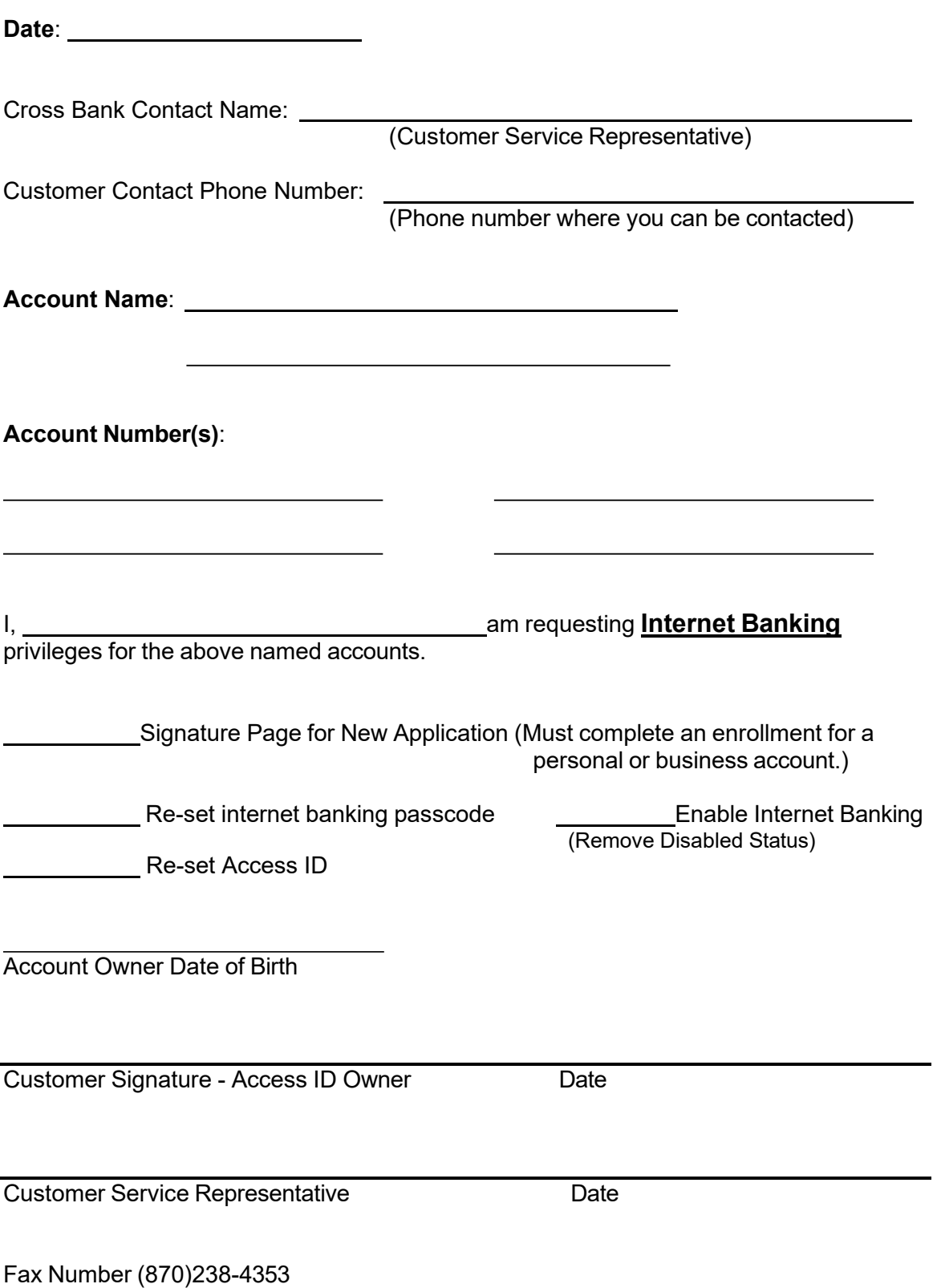

E-mail [support@mycrossbank.com](mailto:support@crosscountybank.com)